<sup>Документ подисан подговорению й подпись и и выс<mark>шего образования российской федерации</mark></sup> Дата подписания: 28.**Федералени́ве** государственн<mark>ое автономное образовательное учреждение</mark> **высшего образования** Информация о владельце: ФИО: Исаев Игорь Магомедович Должность: Проректор по безопасности и общим вопросам Уникальный программный ключ:

d7a26b9e8ca85e9<del>8e</del>5de2eb454b4659d061f249<br>d7a26b9e8ca85e9**8ec3de2eb454b4659d061f249** 

# Рабочая программа дисциплины (модуля)

# **Основы виртуализации**

108

Закреплена за подразделением Кафедра автоматизированного проектирования и дизайна

Направление подготовки 09.03.03 ПРИКЛАДНАЯ ИНФОРМАТИКА

Профиль

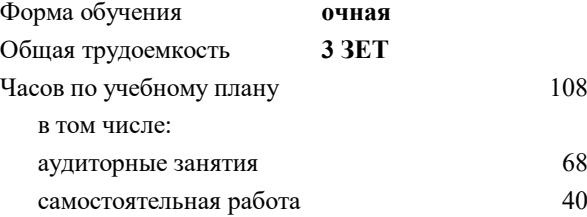

зачет с оценкой 6 Формы контроля в семестрах:

### **Распределение часов дисциплины по семестрам**

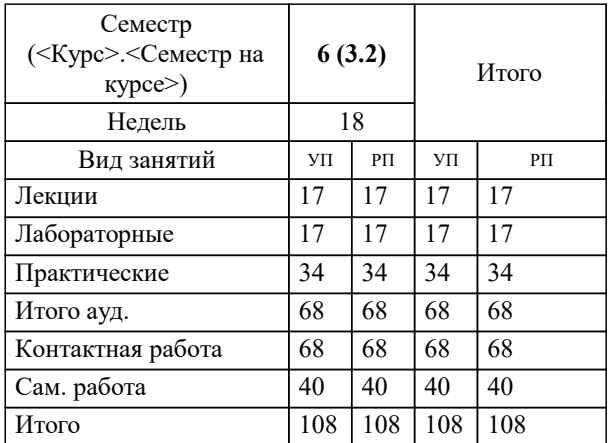

Программу составил(и): *ст.преп., Панкрушин П.Ю.*

**Основы виртуализации** Рабочая программа

Разработана в соответствии с ОС ВО:

Самостоятельно устанавливаемый образовательный стандарт высшего образования - бакалавриат Федеральное государственное автономное образовательное учреждение высшего образования «Национальный исследовательский технологический университет «МИСиС» по направлению подготовки 09.03.03 ПРИКЛАДНАЯ ИНФОРМАТИКА (приказ от 02.04.2021 г. № 119 о.в.)

Составлена на основании учебного плана:

09.03.03 ПРИКЛАДНАЯ ИНФОРМАТИКА, 09.03.03-БПИ-22.plx , утвержденного Ученым советом ФГАОУ ВО НИТУ "МИСиС" в составе соответствующей ОПОП ВО 22.09.2022, протокол № 8-22

Утверждена в составе ОПОП ВО:

09.03.03 ПРИКЛАДНАЯ ИНФОРМАТИКА, , утвержденной Ученым советом ФГАОУ ВО НИТУ "МИСиС" 22.09.2022, протокол № 8-22

**Кафедра автоматизированного проектирования и дизайна** Рабочая программа одобрена на заседании

Протокол от г., №

Руководитель подразделения Коржов Евгений Геннадьевич, к.т.н., доцент

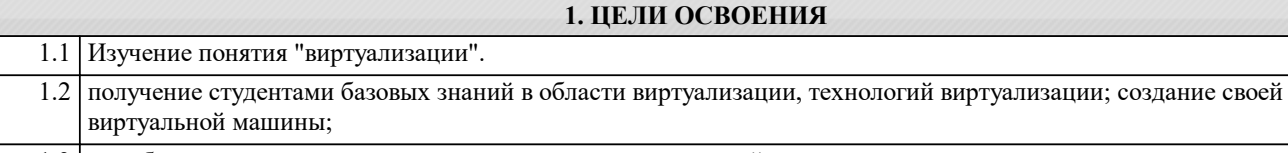

1.3 приобретение практических навыков в создании приложений;

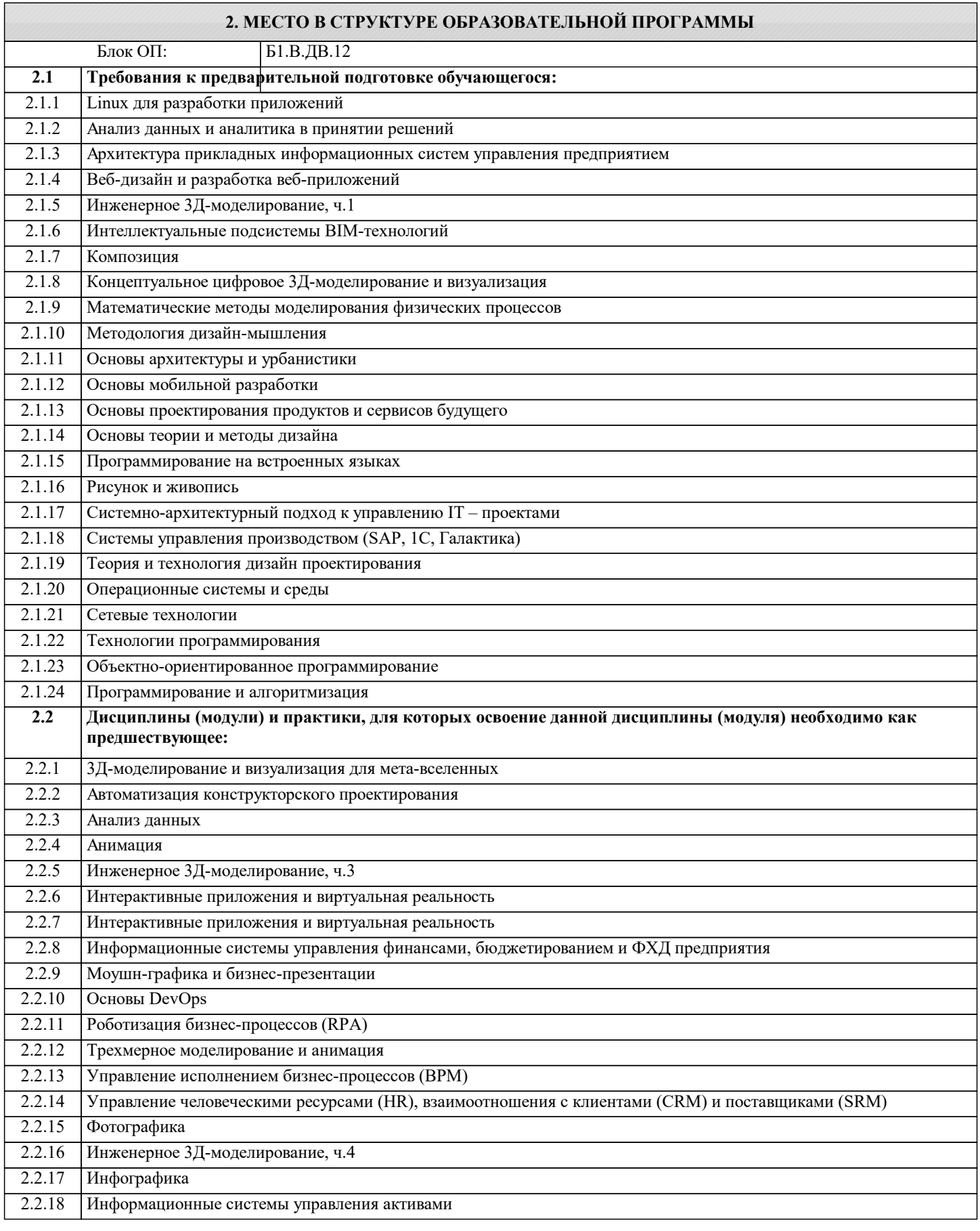

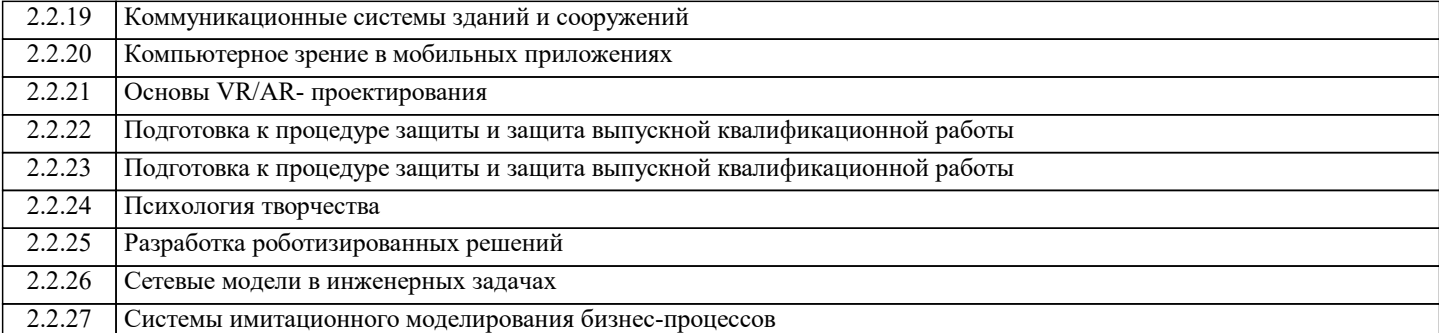

### **3. РЕЗУЛЬТАТЫ ОБУЧЕНИЯ ПО ДИСЦИПЛИНЕ, СООТНЕСЕННЫЕ С ФОРМИРУЕМЫМИ КОМПЕТЕНЦИЯМИ**

**ПК-2: Способен проектировать, разрабатывать и оптимизировать компоненты объектов своей профессиональной деятельности при помощи современных информационных средств**

**Знать:**

ПК-2-З1 компоненты объектов своей профессиональной деятельности при помощи современных информационных средств

**ОПК-2: Способен понимать принципы работы современных информационных технологий и программных средств, в том числе отечественного производства, и использовать их при решении задач профессиональной деятельности**

**Знать:**

ОПК-2-З1 принципы работы современных информационных технологий и программных средств, в том числе отечественного производства, и использовать их при решении задач профессиональной деятельности

**ПК-2: Способен проектировать, разрабатывать и оптимизировать компоненты объектов своей профессиональной деятельности при помощи современных информационных средств**

**Уметь:**

ПК-2-У1 проектировать, разрабатывать и оптимизировать компоненты объектов своей профессиональной деятельности при помощи современных информационных средств

**ОПК-2: Способен понимать принципы работы современных информационных технологий и программных средств, в том числе отечественного производства, и использовать их при решении задач профессиональной деятельности**

**Уметь:**

ОПК-2-У1 понимать принципы работы современных информационных технологий и программных средств, в том числе отечественного производства, и использовать их при решении задач профессиональной деятельности

**ПК-2: Способен проектировать, разрабатывать и оптимизировать компоненты объектов своей профессиональной деятельности при помощи современных информационных средств**

**Владеть:**

ПК-2-В1 культурой постановки и моделирования задач информатики; практикой исследования и решения теоретических и прикладных задач, оптимизацией компонентов объектов своей профессиональной деятельности при помощи современных информационных средств

**ОПК-2: Способен понимать принципы работы современных информационных технологий и программных средств, в том числе отечественного производства, и использовать их при решении задач профессиональной деятельности**

**Владеть:**

ОПК-2-В1 навыками освоения принципов работы современных информационных технологий и программных средств, в том числе отечественного производства, и использовать их при решении задач профессиональной деятельности

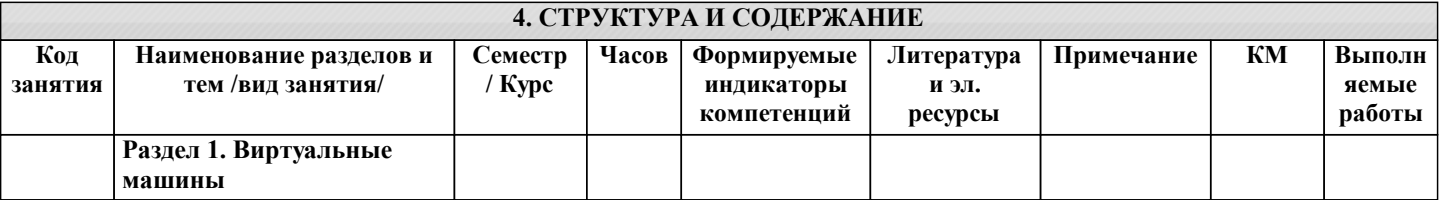

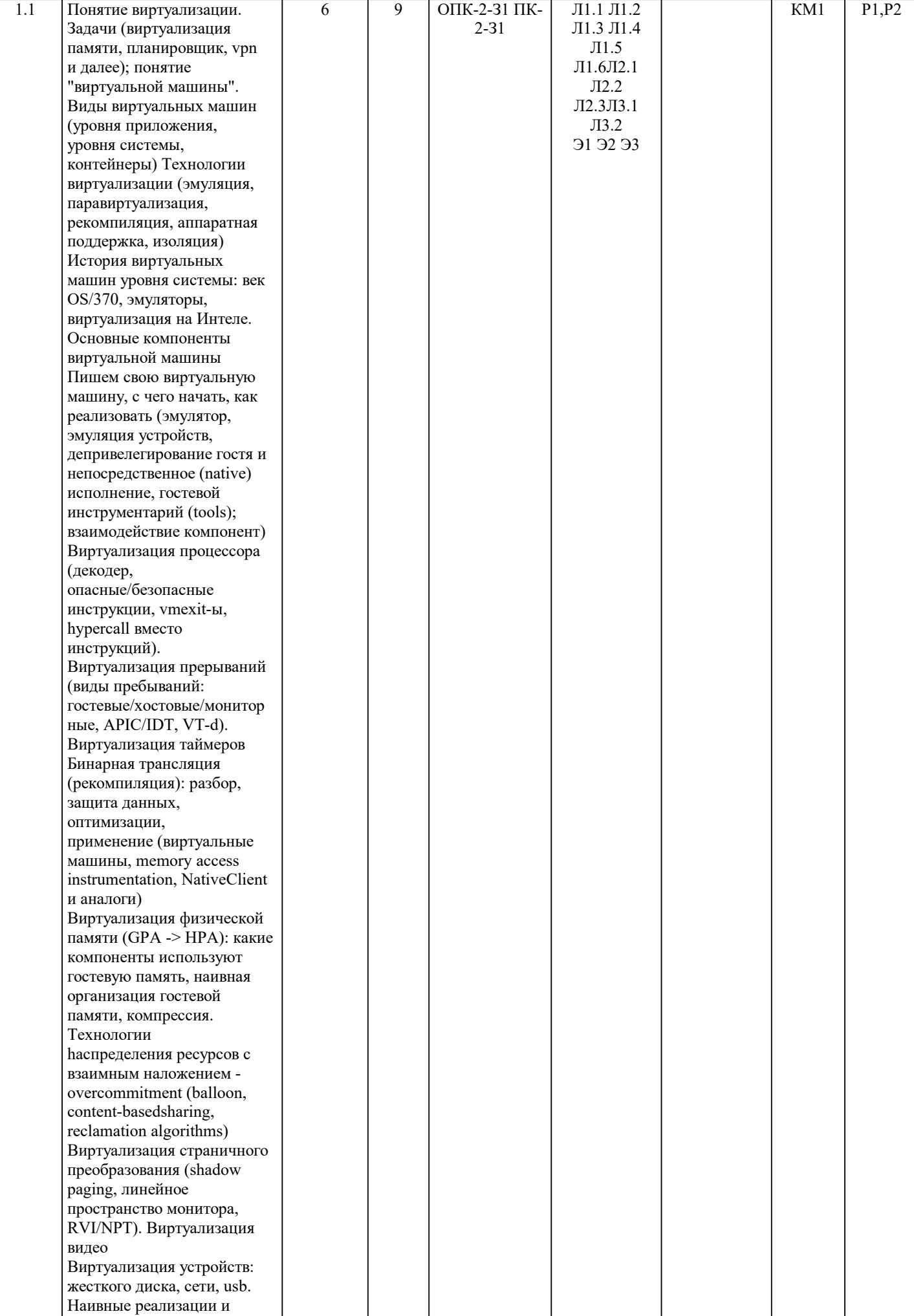

 $\overline{\phantom{a}}$ 

-1

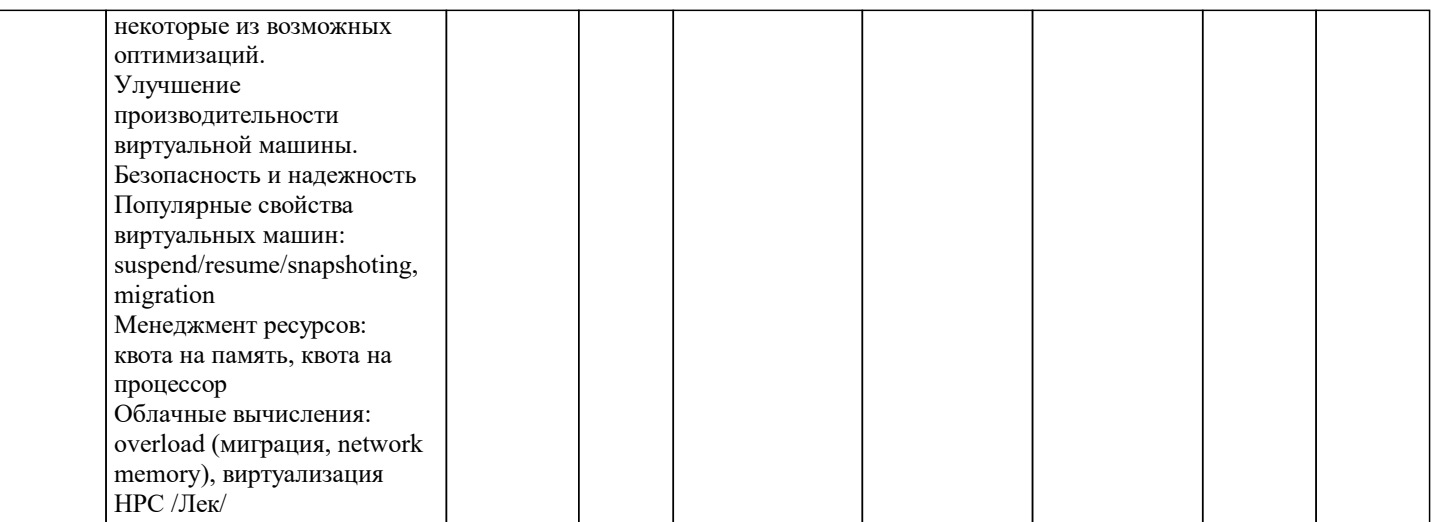

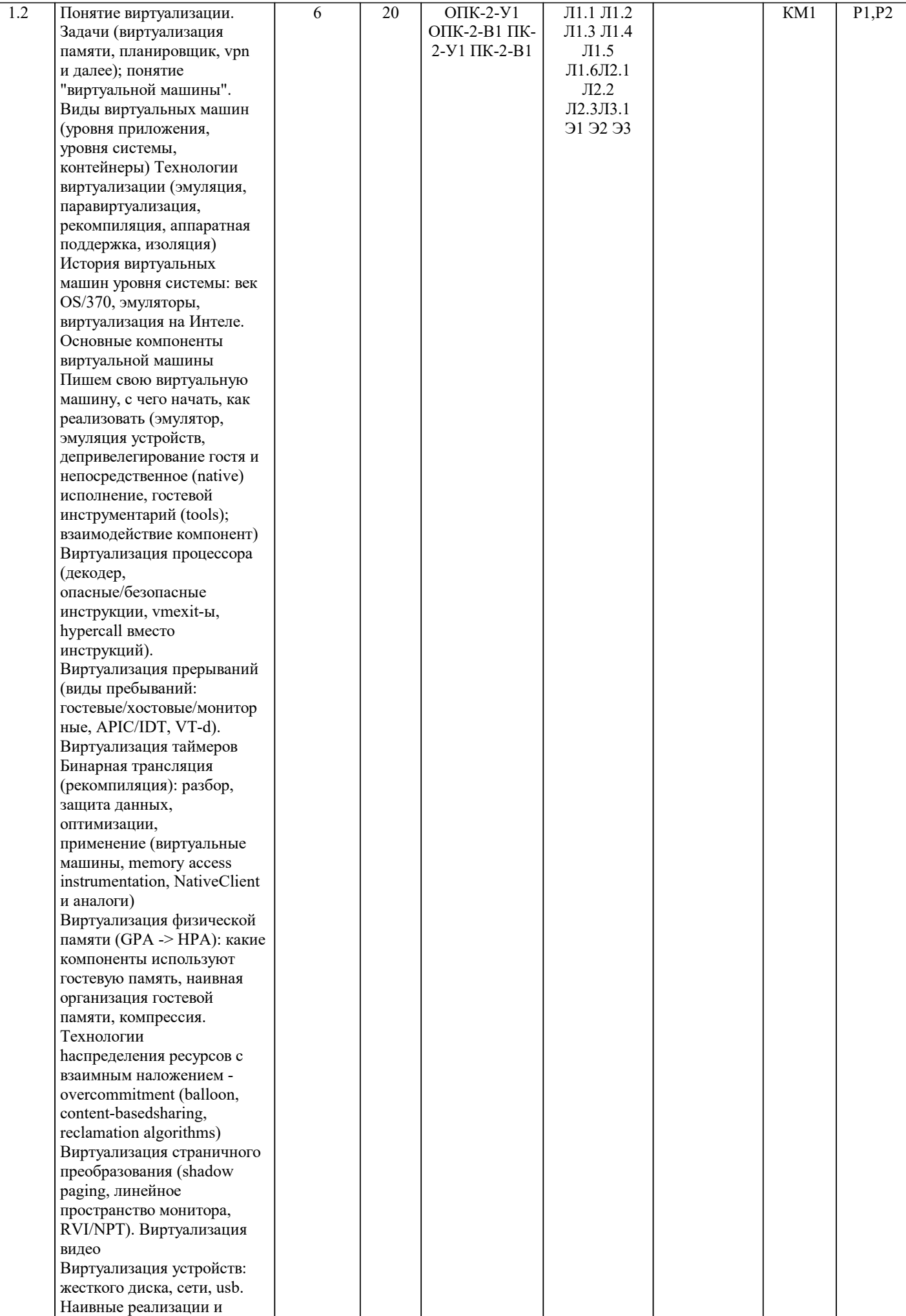

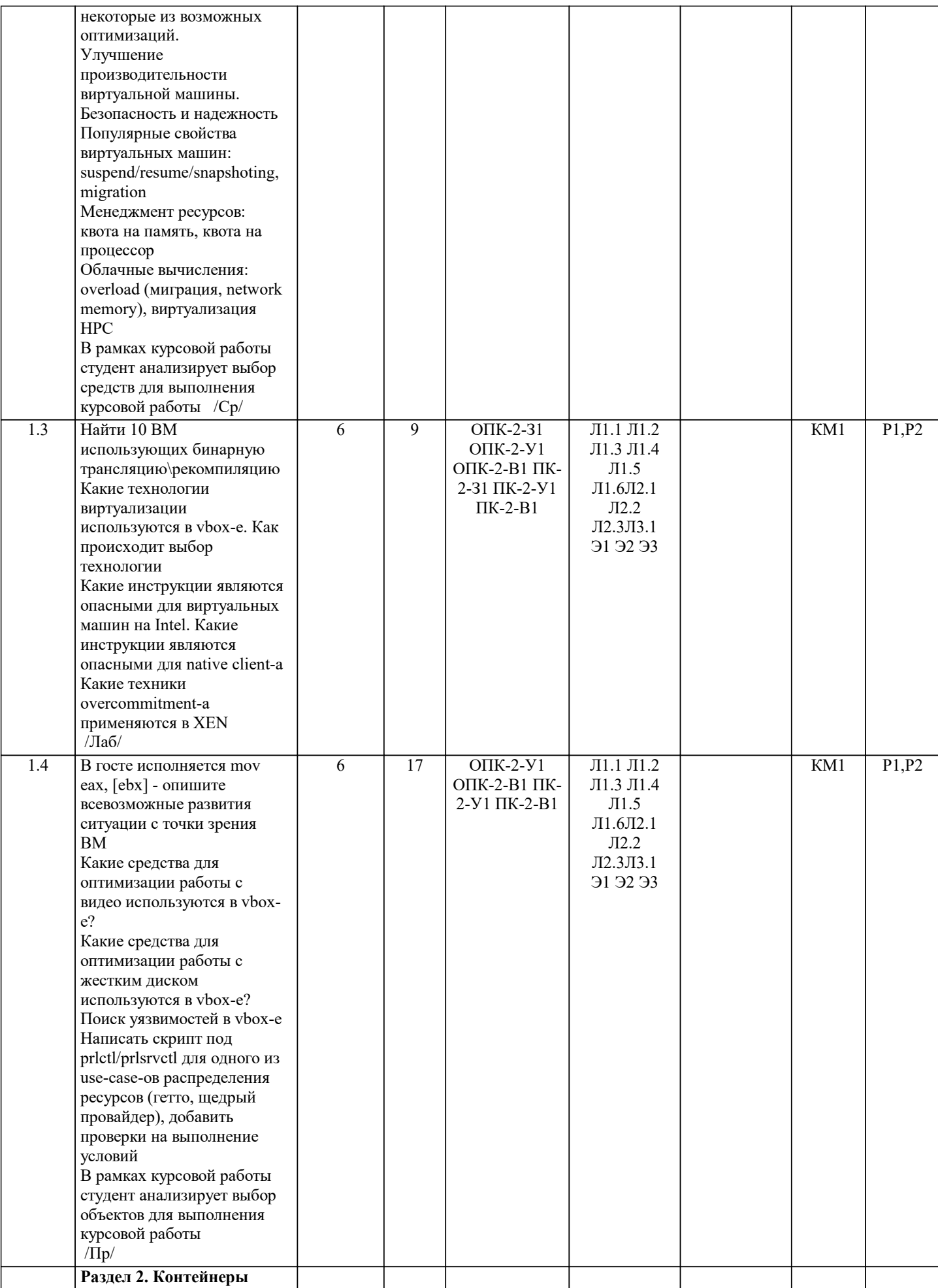

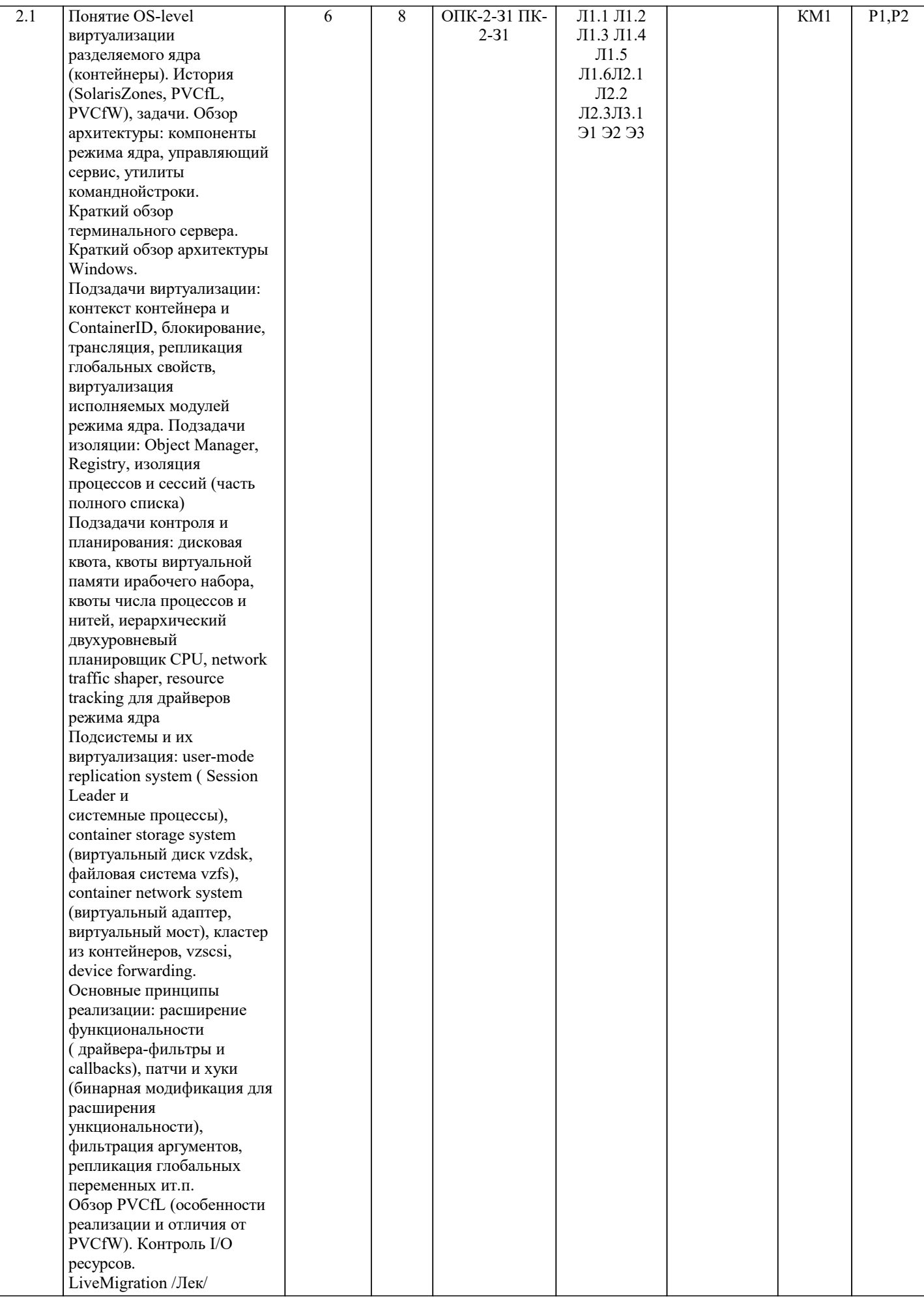

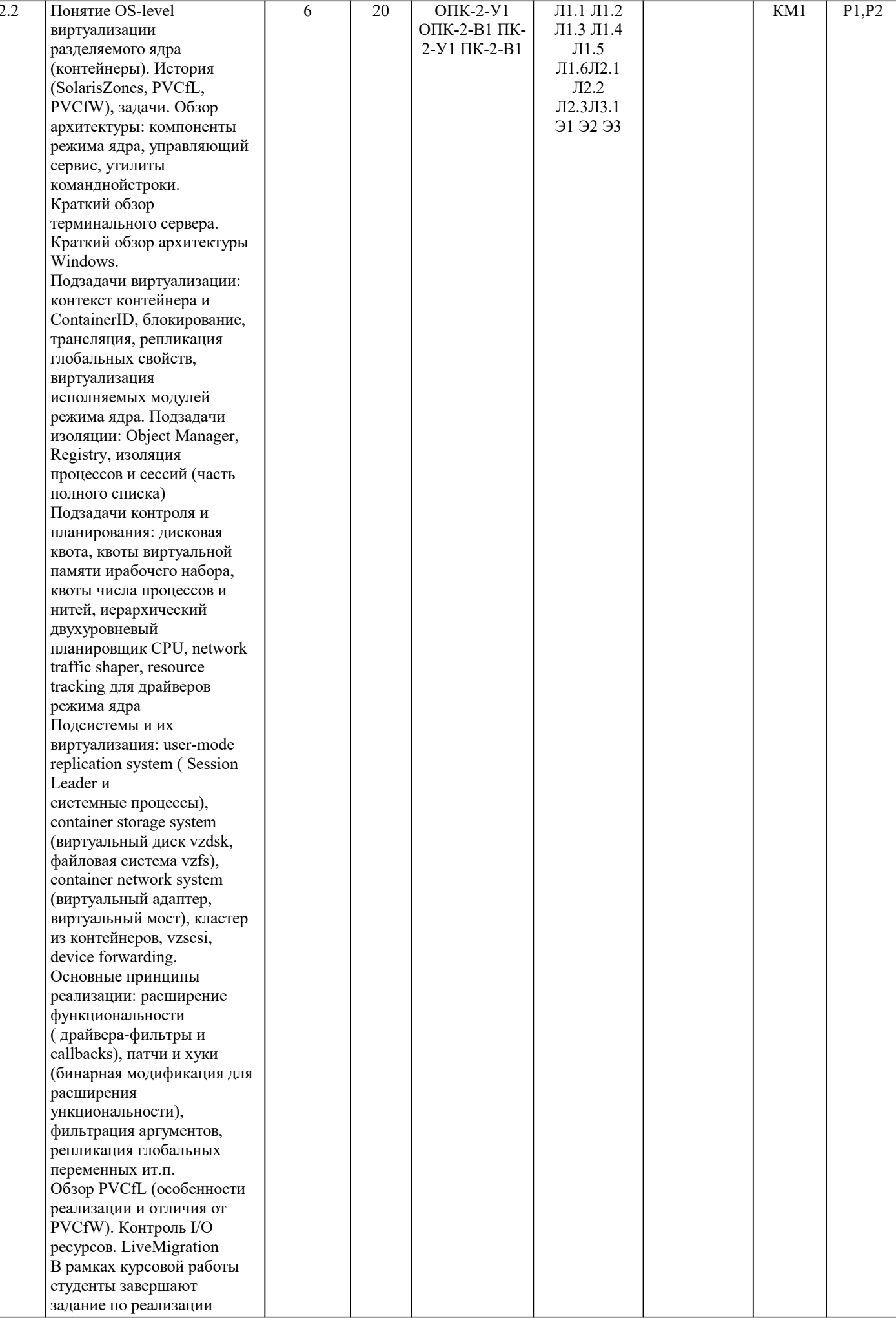

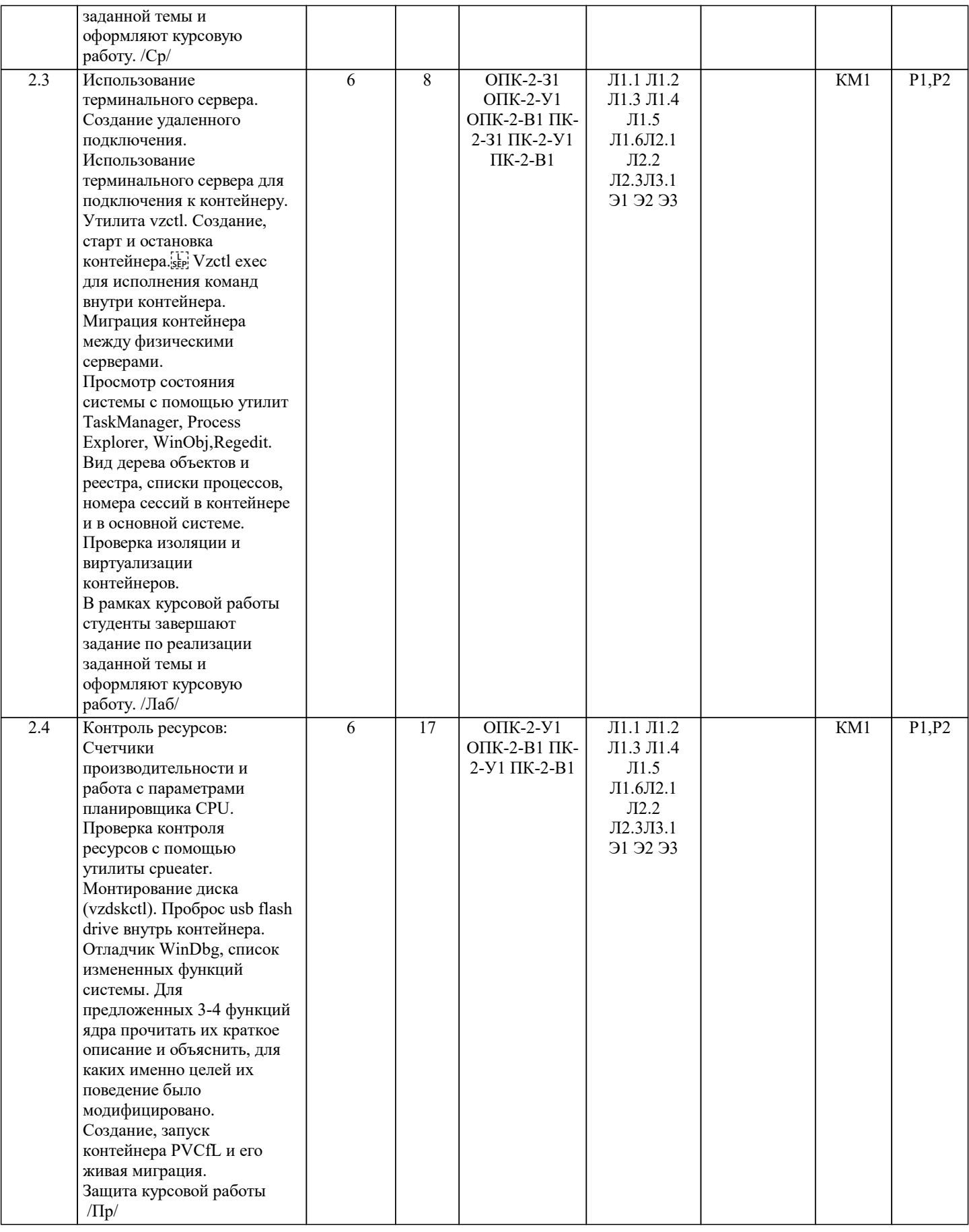

# **5. ФОНД ОЦЕНОЧНЫХ МАТЕРИАЛОВ**

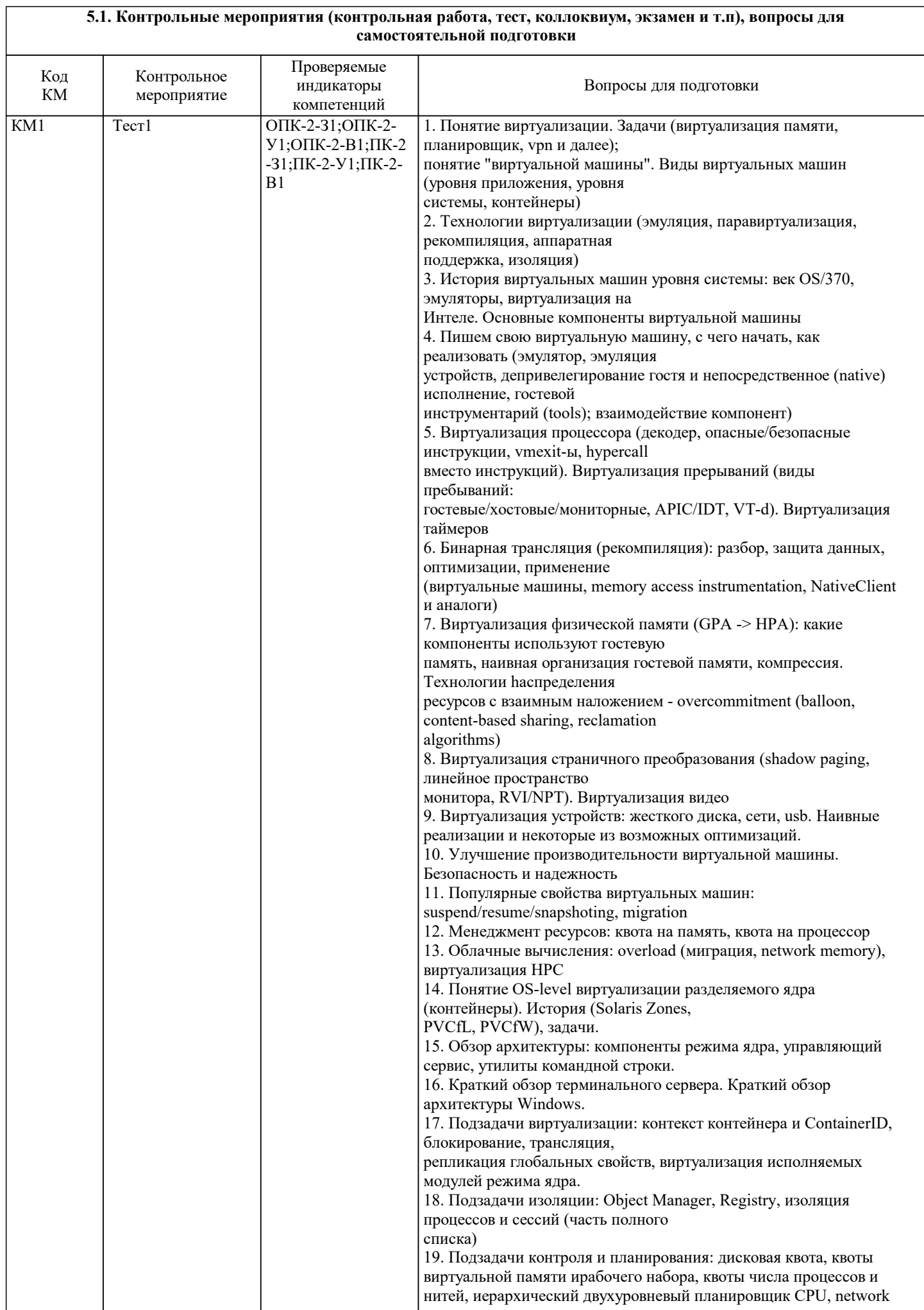

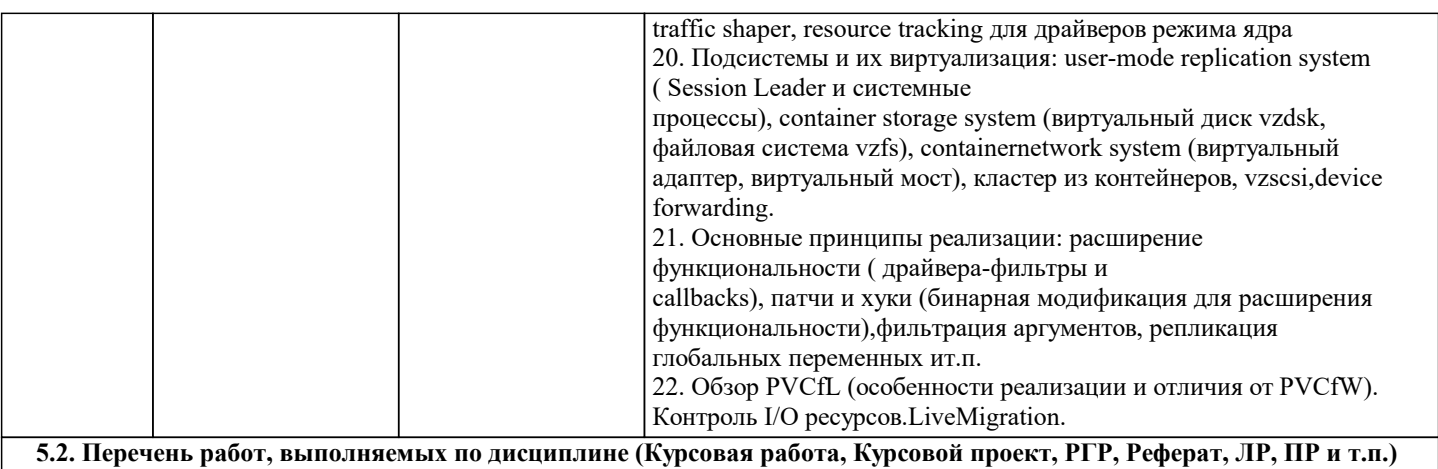

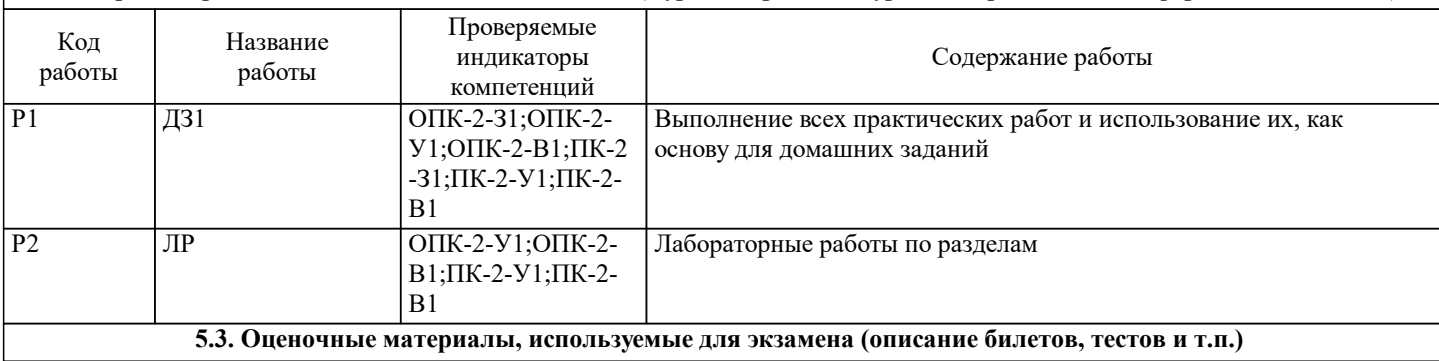

# Экзамена не предусмотрено

**5.4. Методика оценки освоения дисциплины (модуля, практики. НИР)**

Обучающийся для получения оценки должен выполнить все работы указанные в данном разделе. Оценка формируется по мере выполнения лабораторных работ следующим образом: 90-100% выполнения - отлично, 75-89% выполнения - хорошо, 50-74% удовлетворительно, менее 50%- не удовлетворительно.

Для получения зачета, нужно выполнить курсовую работу. Курсовая работа оценивается по следующим критериям: Курсовую работу нужно сдать в обозначенный срок, презентовать ее и ответить вопросы по выполненной курсовой работе. Оценка отлично за курсовую работу ставиться если, работа сдана в срок, задание полностью выполнено и реализовано и студент ответил на дополнительные вопросы по своей курсовой работе. Оценка хорошо за курсовую работу ставиться если, нарушены сроки сдачи и/или работа выполнена с замечаниями и студент ответил на дополнительные вопросы по своей курсовой работе. Оценка удовлетворительно ставиться если, нарушены сроки сдачи и/или работа выполнена с замечаниями и студент не ответил на дополнительные вопросы по своей курсовой работе. В других случаях ставиться оценка неудовлетворительно.

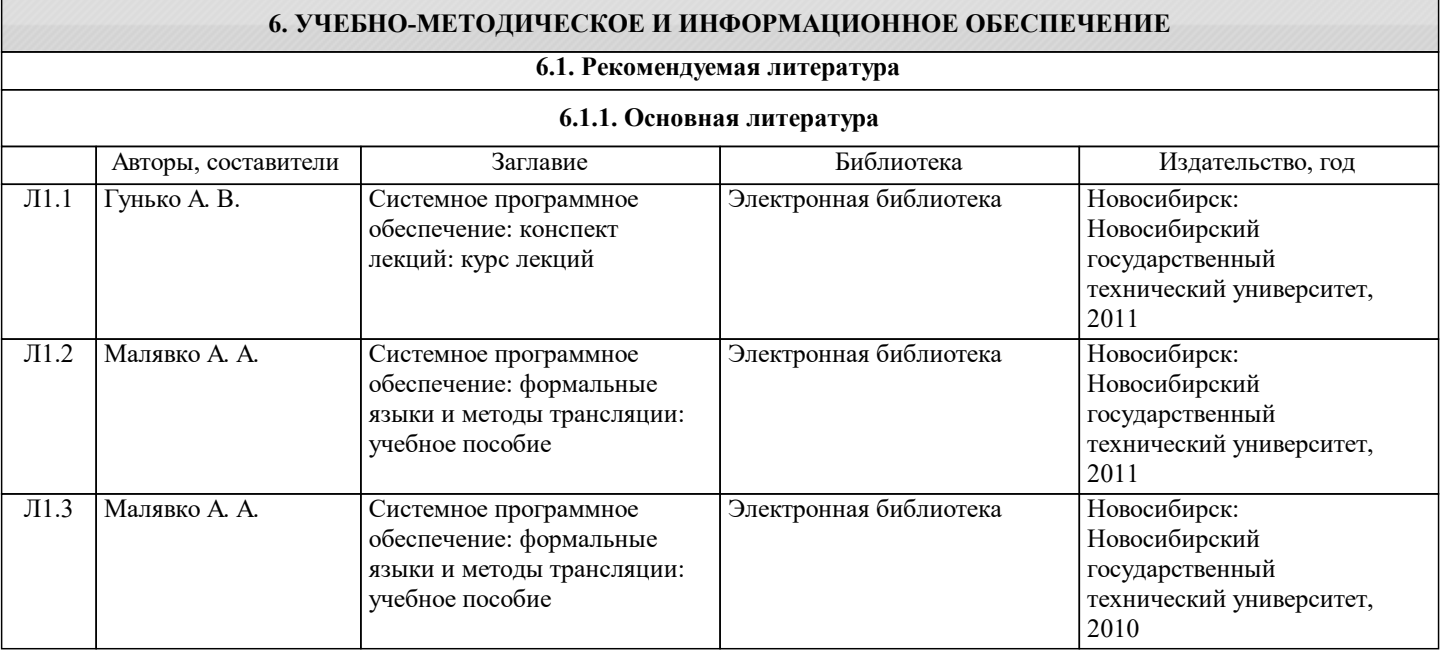

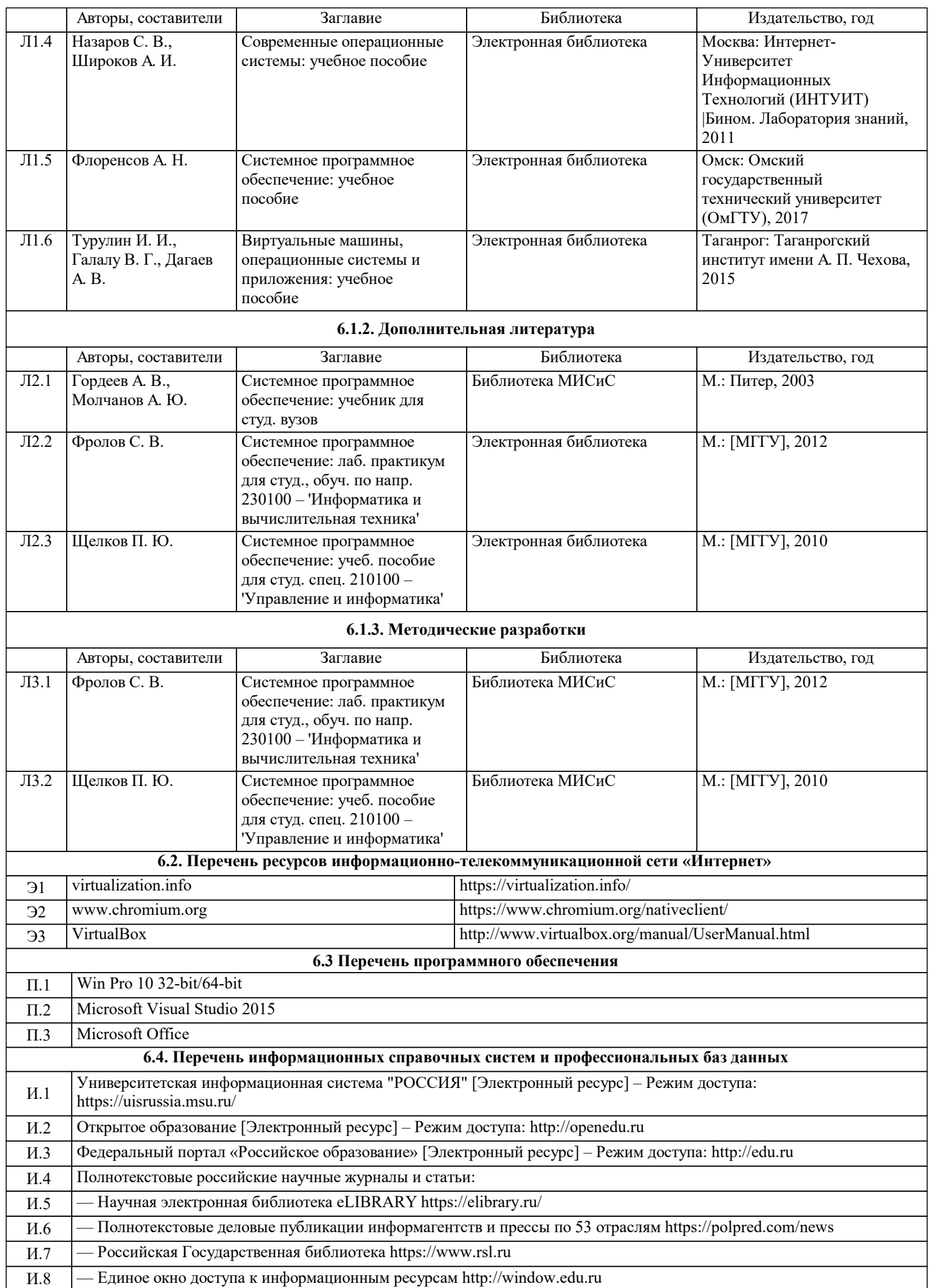

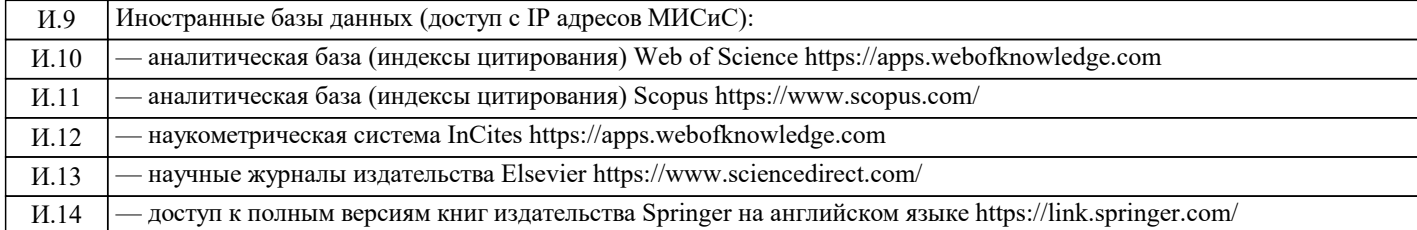

#### **7. МАТЕРИАЛЬНО-ТЕХНИЧЕСКОЕ ОБЕСПЕЧЕНИЕ** Ауд. Назначение Оснащение Учебная аудитория: доска аудиторная маркерная, экран проекционный, проектор портативный, стационарные компьютеры 10 шт., комплект учебной мебели, пакет лицензионных программ MS Office Л-538а Учебная аудитория для проведения практических занятий: экран, проектор, доска, комплект учебной мебели на 30 посадочных мест, персональные компьютеры, доступ к ЭИОС университета LMS Canvas, лицензионные программы MS Teams, MS Office Любой корпус Компьютерный класс Холл библиотеки (Б) 25 компьютеров, комплект специализированной мебели Учебная аудитория: доска аудиторная маркерная, экран проекционный, проектор портативный, стационарные компьютеры 10 шт., комплект учебной мебели, пакет лицензионных программ MS Office Л-538а

# **8. МЕТОДИЧЕСКИЕ УКАЗАНИЯ ДЛЯ ОБУЧАЮЩИХСЯ**

1. Таненбаум Э. «Современные операционные системы» - Санкт-Петербург, Издательский дом «Питер», 2002

2. Руссинович М., Соломон Д. «Внутренне устройство Microsoft Windows: Windows Server 2003, Windows XP и Windows 2000. Мастер-класс.» - 4-е изд. – М.: Издательско-торговый дом «Русская редакция»; СПб.: Питер; 2005

3. J Smith, R Nair "Virtual machines", Morgan Kaufmann, 2005, ISBN 1-55860-910-5

4. Ian Pratt et al "Xen and the art of virtualization" http://www.cl.cam.ac.uk/research/srg/netos/papers/2003-xensosp.pdf

5. M. Rosenblum, T Garfinkel "Virtual machine monitors:current technologies and future trends"

http://www.stanford.edu/~talg/papers/COMPUTER05/virtual-future-computer05.pdf

6. Peter M. Chen and Brian D. Noble, «When Virtual Is Better Than Real»When Virtual Is Better Than Real

7. Denning, P.J, "Virtual memory"- ACM, 1970

8. Roy A, Hand S, Harris T,"Hybrid binary rewriting for memory access instrumentation", VEE'11

9. Bernard Tritsch "Microsoft Windows Server 2003 Terminal Services", Microsoft Press, 2003,ISBN 0-7356-1904-2

10. Lambert M. Timpledon, Miriam T. Marseken, Susan F. Surhome "OpenVz", Betascript Publishing,2010, ISBN 5-1310-2348-4